### **Министерство образования и науки Российской Федерации**

#### **федеральное государственное бюджетное образовательное учреждение высшего образования «Казанский национальный исследовательский технический университет им. А.Н. Туполева-КАИ»**

Альметьевский филиал

Кафедра Естественнонаучных дисциплин и информационных технологий

## **АННОТАЦИЯ**

**к рабочей программе**

**«Компьютерная графика 3D»**

Индекс по учебному плану: **Б1.В.ДВ.08.02**

Направление подготовки: **09.03.03 «Прикладная информатика»**

Квалификация: **бакалавр**

Профиль подготовки: **Прикладная информатика в информационной сфере**

Вид(ы) профессиональной деятельности: **производственно-технологическая, организационно-управленческая**

Альметьевск 2017 г.

## **РАЗДЕЛ 1. ИСХОДНЫЕ ДАННЫЕ И КОНЕЧНЫЙ РЕЗУЛЬТАТ ОСВОЕНИЯ ДИСЦИПЛИНЫ (МОДУЛЯ)**

#### **1.1 Цель изучения дисциплины (модуля)**

Основной целью изучения дисциплины является ознакомление обучающихся с путями автоматизации инженерной деятельности, переработки геометрической информации, выработке навыков выполнения чертежей на ПЭВМ.

#### **1.2 Задачи дисциплины (модуля)**

Основными задачами дисциплины являются:

 изучение основополагающих принципов теории построения изображения;

рассмотрение основных положений компьютерной графики;

рассмотрение вопросов связанных с форматированием изображений;

 получение навыков использования графического программного обеспечения;

 выработка умения самостоятельного решения задач связанных с разработкой графических изображений;

 изучение различных областей применения компьютерной графики в современном обществе.

#### **1.3 Место дисциплины (модуля) в структуре ОП ВО**

Дисциплина «Компьютерная графика 3D» входит в Вариативную часть Блока Б1 «Дисциплины (модули)» и является дисциплиной по выбору, читается в шестом семестре на третьем курсе для очной формы обучения и в восьмом семестре на четвертом курсе для заочной формы обучения по профилю «Прикладная информатика в информационной сфере».

## **1.4 Перечень компетенций, которые должны быть реализованы в ходе освоения дисциплины**

ПК-16 способность осуществлять презентацию информационной системы и начальное обучение пользователей;

ПК-17 способность принимать участие в управлении проектами создания информационных систем на стадиях жизненного цикла.

# **РАЗДЕЛ 2. СОДЕРЖАНИЕ ДИСЦИПЛИНЫ (МОДУЛЯ) И ТЕХНОЛОГИЯ ЕЕ ОСВОЕНИЯ**

### **2.1 Структура дисциплины (модуля), ее трудоемкость.**

Таблица 1а

Распределение фонда времени по видам занятий (очная форма обучения)

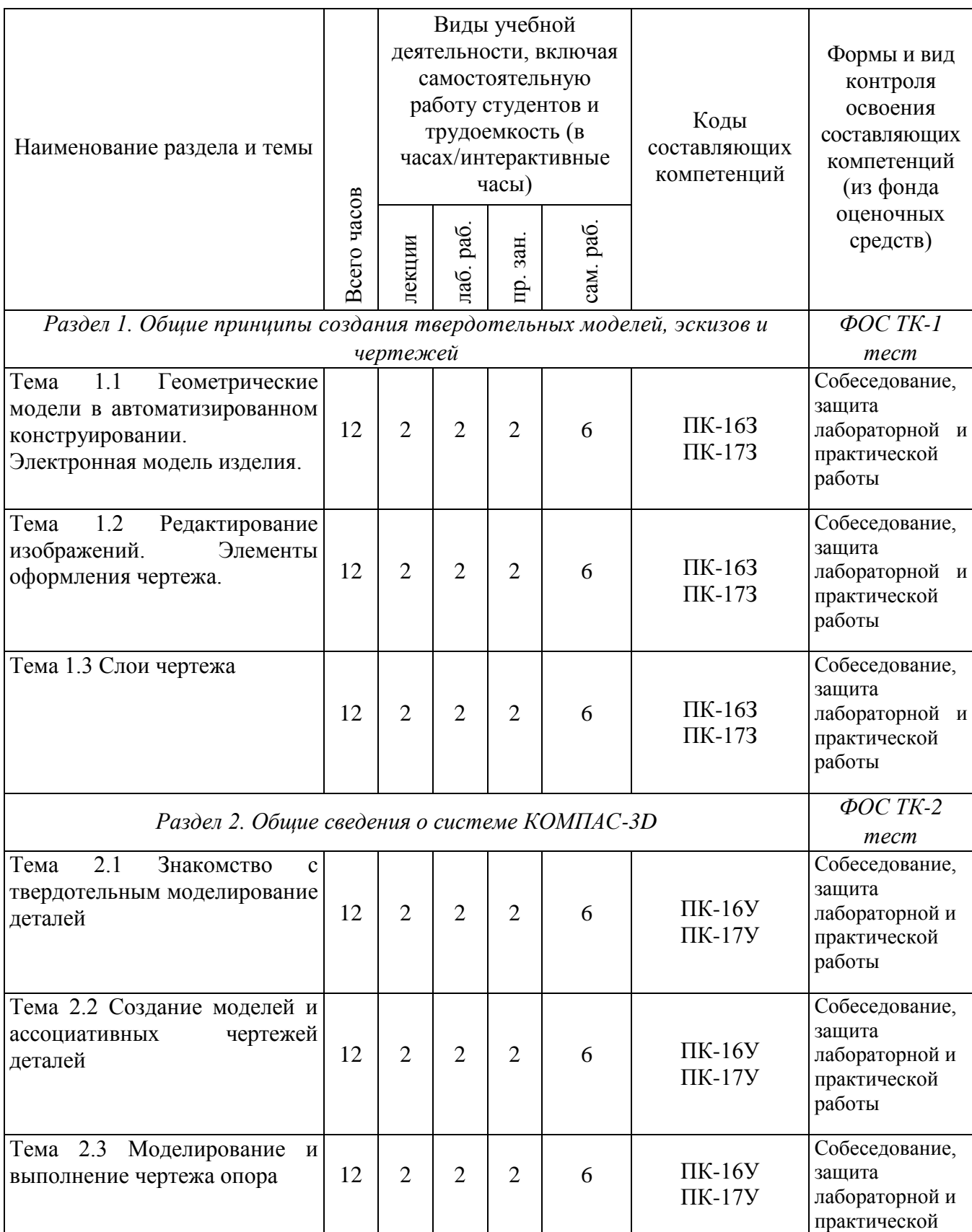

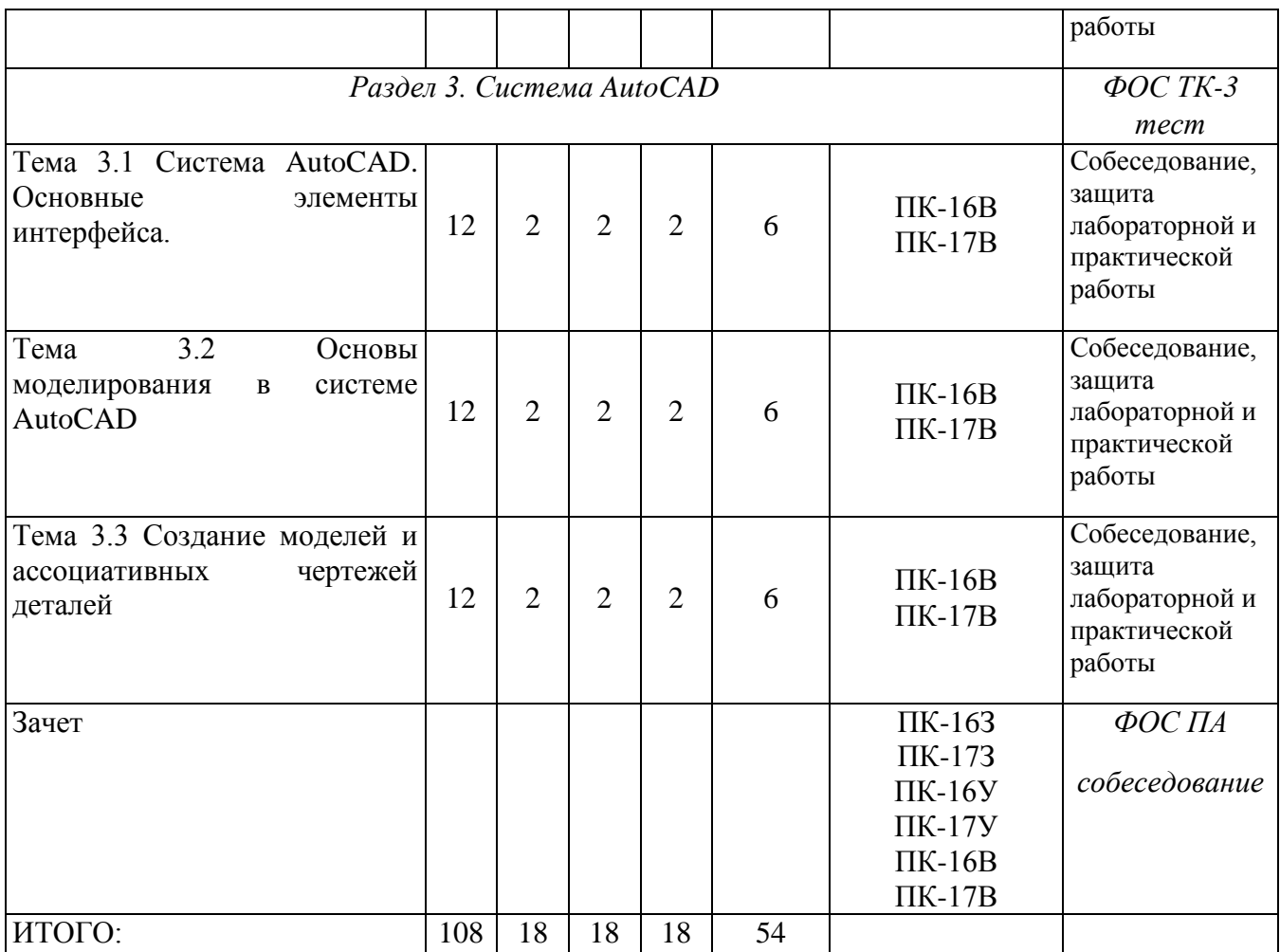

## Таблица 1б

# Распределение фонда времени по видам занятий (заочная форма обучения)

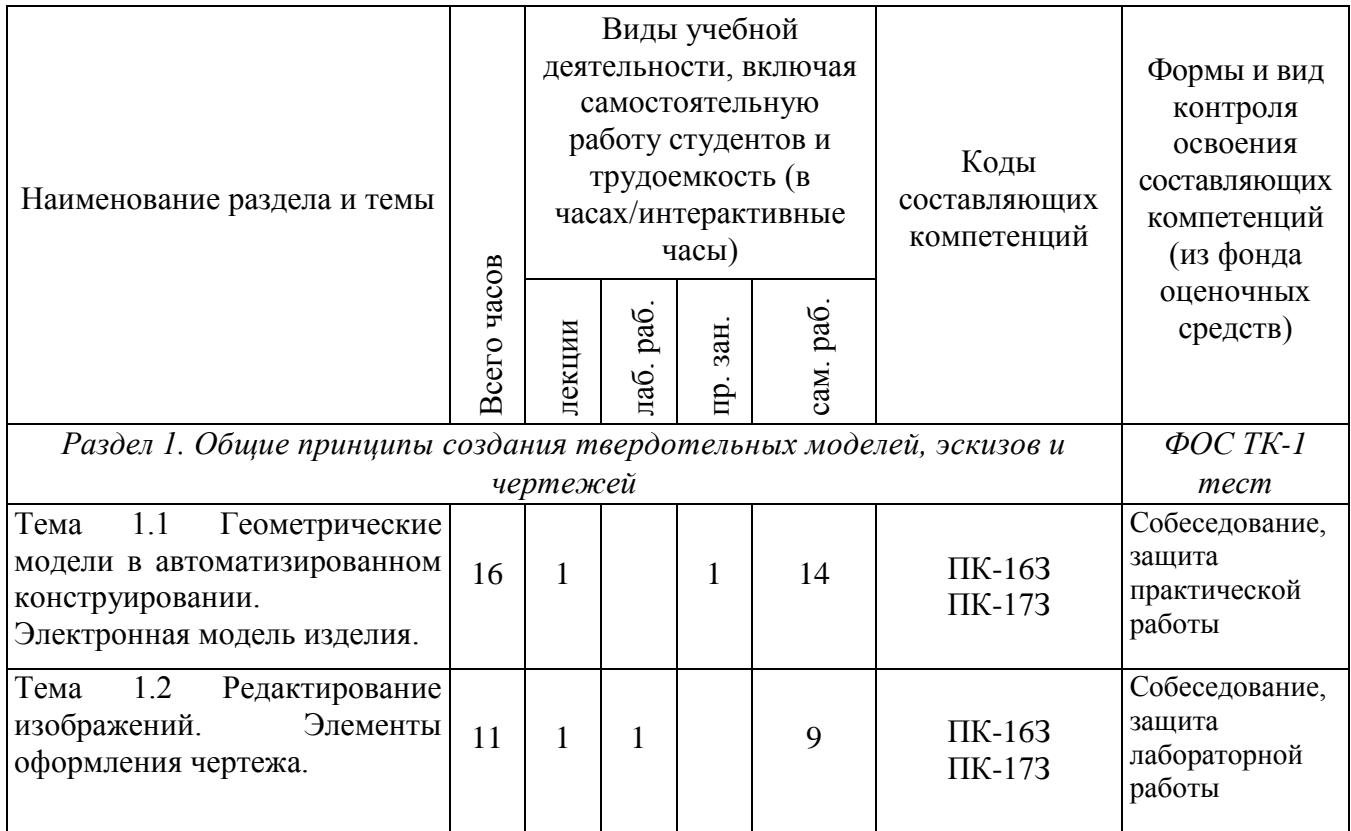

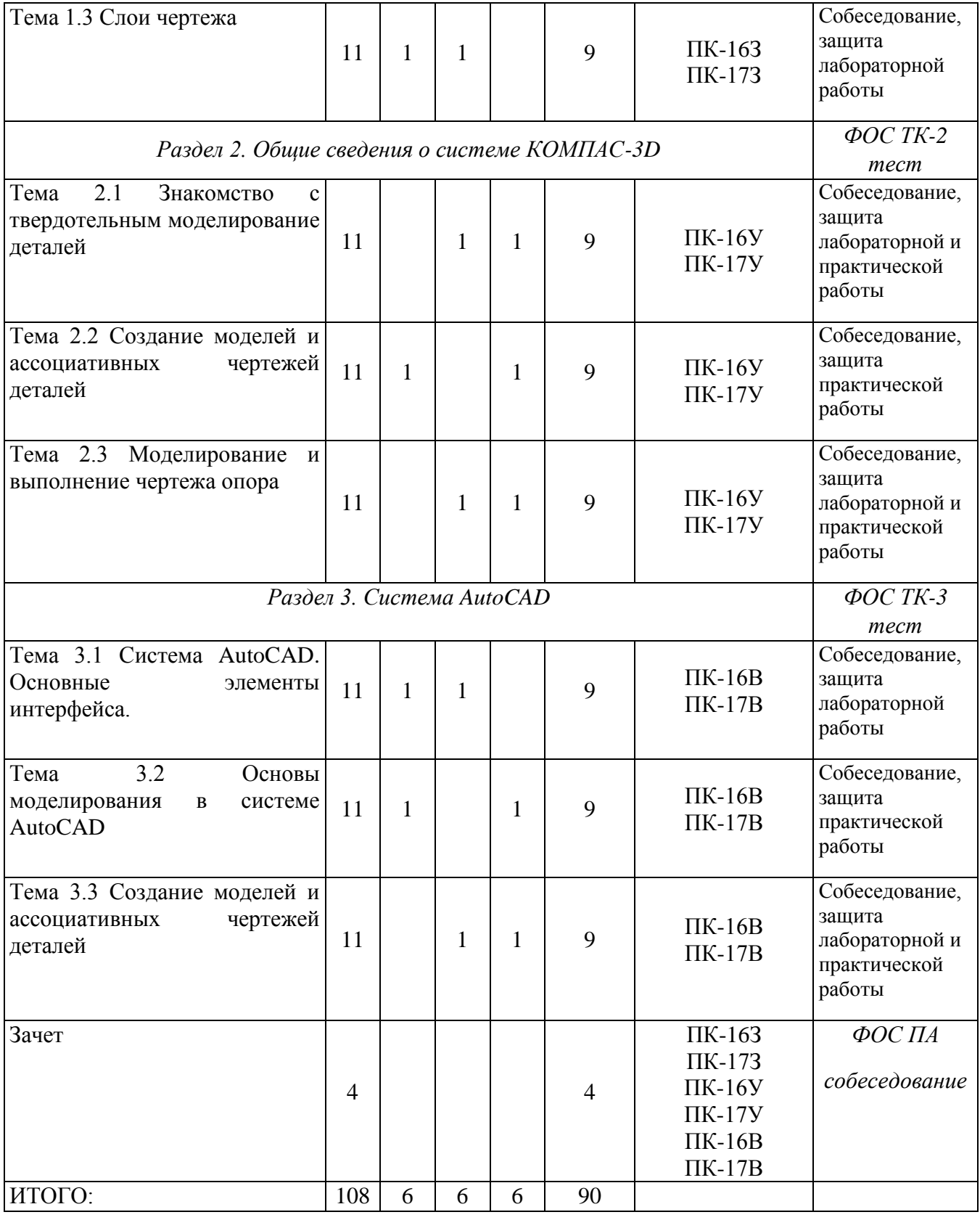

### **РАЗДЕЛ 3 ОБЕСПЕЧЕНИЕ ДИСЦИПЛИНЫ (МОДУЛЯ)**

### **3.1 Учебно-методическое обеспечение дисциплины (модуля)**

### **3.1.1 Основная литература**

1. Лейкова М.В. Инженерная и компьютерная графика. Соединение деталей на чертежах с применением 3D моделирования [Электронный ресурс] : / М.В.

Лейкова, Л.О. Мокрецова, И.В. Бычкова. — Электрон. дан. — М. : МИСИС, 2013. — 76 с. — Режим доступа: [http://e.lanbook.com/books/element.php?pl1\\_id=47486](http://e.lanbook.com/books/element.php?pl1_id=47486)

#### **3.1.2 Дополнительная литература**

1. Васильева Т.Ю. Компьютерная графика. 3D-моделирование с помощью системы автоматизированного проектирования AutoCAD. Лабораторный практикум. [Электронный ресурс] / Т.Ю. Васильева Л.О. Мокрецова, О.Н. Чиченева. —Электрон. дан. — М. : МИСИС, 2013. — 48 с. — Режим доступа: http://e.lanbook.com/book/47485 — Загл. с экрана.

#### **3.2 Информационное обеспечение дисциплины (модуля)**

## **3.2.1 Перечень ресурсов информационно-телекоммуникационной сети «Интернет»**

1. Электронная библиотека:<http://www.bibliotekar.ru/>

2. Компьютерная графика 3D [Электронный курс] Доступ по логину и паролю. URL: <https://bb.kai.ru:8443/>

3. Национальный открытый университет «Интуит» - [http://www.intuit.ru](http://www.intuit.ru/)

## **3.2.2 Перечень программного обеспечения и информационных справочных систем**

1. Microsoft Windows.

2. Microsoft Office.

3. Комплекс автоматизированных систем ЗАО «АСКОН»: Учебный комплект КОМПАС-3D V14 MCAD; компас-Электрик, универсальный механизм Express.

4. Microsoft Win XP Russian Academic OPEN 1 Licence No Level Legalization Get Genuine.

5. CorelDRAW Graphics Suite X6 (16.1.0.843) 013193 LCCDGSX6MULAA.

### **3.3 Кадровое обеспечение**

### **3.3.1 Базовое образование**

Высшее образование в предметной области технические науки и /или наличие ученой степени и/или ученого звания в указанной области и /или наличие дополнительного профессионального образования – профессиональной переподготовки в области технических наук /или наличие заключения экспертной комиссии о соответствии квалификации преподавателя профилю преподаваемой дисциплины.

#### **3.3.2 Профессионально-предметная квалификация преподавателей**

Наличие научных и/или методических работ по организации или методическому обеспечению образовательной деятельности по направлению технические науки, выполненных в течение трех последних лет

## **3.3.3 Педагогическая (учебно-методическая) квалификация преподавателей**

К ведению дисциплины допускаются кадры, имеющие стаж научнопедагогической работы (не менее 1 года); практический опыт работы в предметной области на должностях руководителей или ведущих специалистов более 3 последних лет.

Обязательное прохождение повышения квалификации (стажировки) не реже чем один раз в три года соответствующее предметной области, либо в области педагогики.